#### University of Montana

# [ScholarWorks at University of Montana](https://scholarworks.umt.edu/)

[Graduate Student Theses, Dissertations, &](https://scholarworks.umt.edu/etd) Graduate Student Theses, Dissertations, & Contract Control of the Graduate School [Professional Papers](https://scholarworks.umt.edu/etd) Contract Control of the Contract Oriental Professional Papers

2004

# Breeder algorithm for stellarator optimization

Shengping Wang The University of Montana

Follow this and additional works at: [https://scholarworks.umt.edu/etd](https://scholarworks.umt.edu/etd?utm_source=scholarworks.umt.edu%2Fetd%2F5127&utm_medium=PDF&utm_campaign=PDFCoverPages)  [Let us know how access to this document benefits you.](https://goo.gl/forms/s2rGfXOLzz71qgsB2) 

#### Recommended Citation

Wang, Shengping, "Breeder algorithm for stellarator optimization" (2004). Graduate Student Theses, Dissertations, & Professional Papers. 5127. [https://scholarworks.umt.edu/etd/5127](https://scholarworks.umt.edu/etd/5127?utm_source=scholarworks.umt.edu%2Fetd%2F5127&utm_medium=PDF&utm_campaign=PDFCoverPages)

This Thesis is brought to you for free and open access by the Graduate School at ScholarWorks at University of Montana. It has been accepted for inclusion in Graduate Student Theses, Dissertations, & Professional Papers by an authorized administrator of ScholarWorks at University of Montana. For more information, please contact [scholarworks@mso.umt.edu.](mailto:scholarworks@mso.umt.edu)

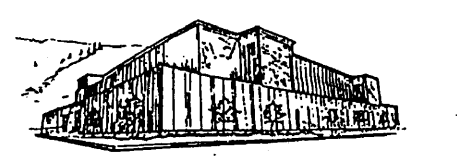

# **Maureen and Mike MANSFIELD LIBRARY**

The University of

# **Montana**

Permission is granted by the author to reproduce this material in its entirety, provided that this material is used for scholarly purposes and is properly cited in published works and reports.

\*\*Please check "Yes" or "No" and provide signature\*\*

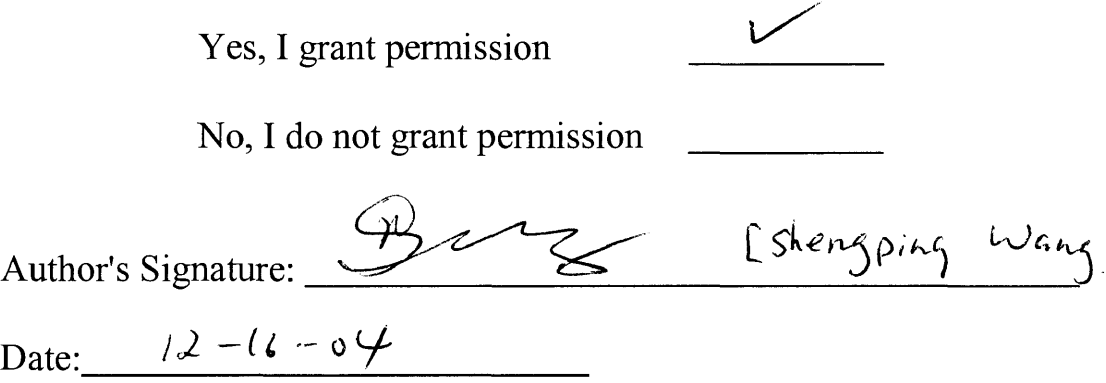

Any copying for commercial purposes or financial gain may be undertaken only with the author's explicit consent.

# **A Breeder Algorithm for Stellarator Optimization**

By

# **Shengping Wang**

B.S. in Mathematic Science, Hunan Normal University, China, 1988

Presented in partial fulfillment of the requirements

For the degree of

Master of Science

The University of Montana

December 2004

Directed by

**Dr. Andrew S. Ware**

Department of Physics and Astronomy

Approved by: irman Dean, Graduate School

 $12 - 16 - 04$ 

Date

#### UMI Number: EP40591

All rights reserved

#### INFORMATION TO ALL USERS

The quality of this reproduction is dependent upon the quality of the copy submitted.

In the unlikely event that the author did not send a complete manuscript and there are missing pages, these will be noted. Also, if material had to be removed, a note will indicate the deletion.

Dissertation Publishing

#### UMI EP40591

Published by ProQuest LLC (2014). Copyright in the Dissertation held by the Author.

Microform Edition © ProQuest LLC. All rights reserved. This work is protected against unauthorized copying under Title 17, United States Code

uesť

ProQuest LLC. 789 East Eisenhower Parkway P.O. Box 1346 Ann Arbor, Ml 48106- 1346

Wang, Shengping, M.S., December 2004 Computer Science

A Breeder Algorithm for Stellarator Optimization

Committee Chair: Dr. Joel Henry

A comparison of Levenberg-Marquardt and Genetic optimization algorithms is presented and a hybrid optimization algorithm which combines these two is developed. A number of different optimization algorithms have been applied to optimization in various physical areas including both steepest descent and evolutionary optimization algorithms. Each algorithm has both advantages and disadvantages. This paper provides a comparison of optimization between the Levenberg-Marquardt routine, a steepest descent optimization method, and the Genetic Algorithm, a global evolutionary optimization algorithm, in an applied plasma physics area. To take the advantages of both steepest descent optimization and evolutionary optimization, the Breeder Algorithm which combines the Genetic Algorithm with the Levenberg-Marquardt algorithm is introduced. A description of the design and structure of the Breeder Algorithm is presented, as well as the code reviews which present the strategy and challenges of the implementation.

# **Contents**

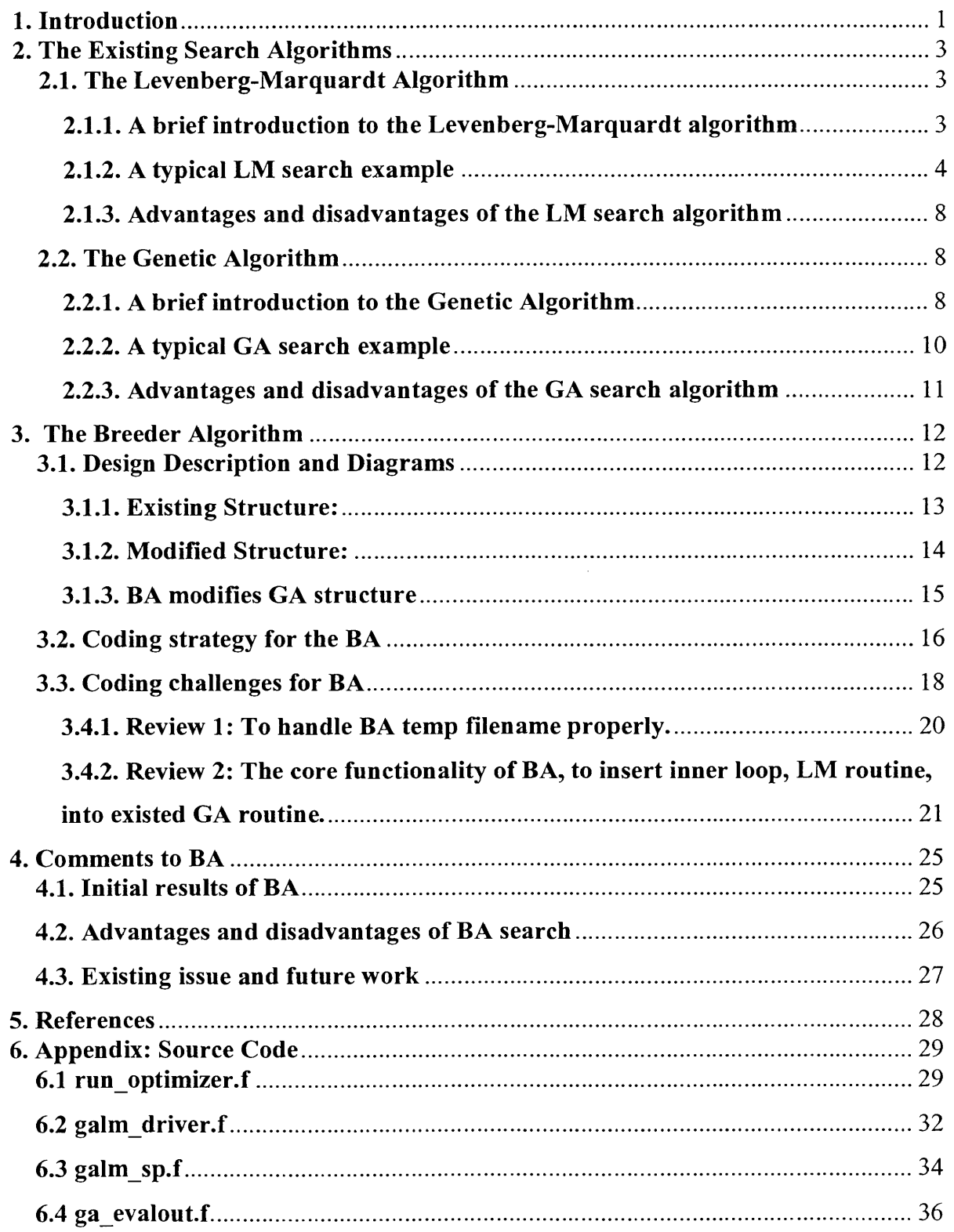

# **List of Illustrations**

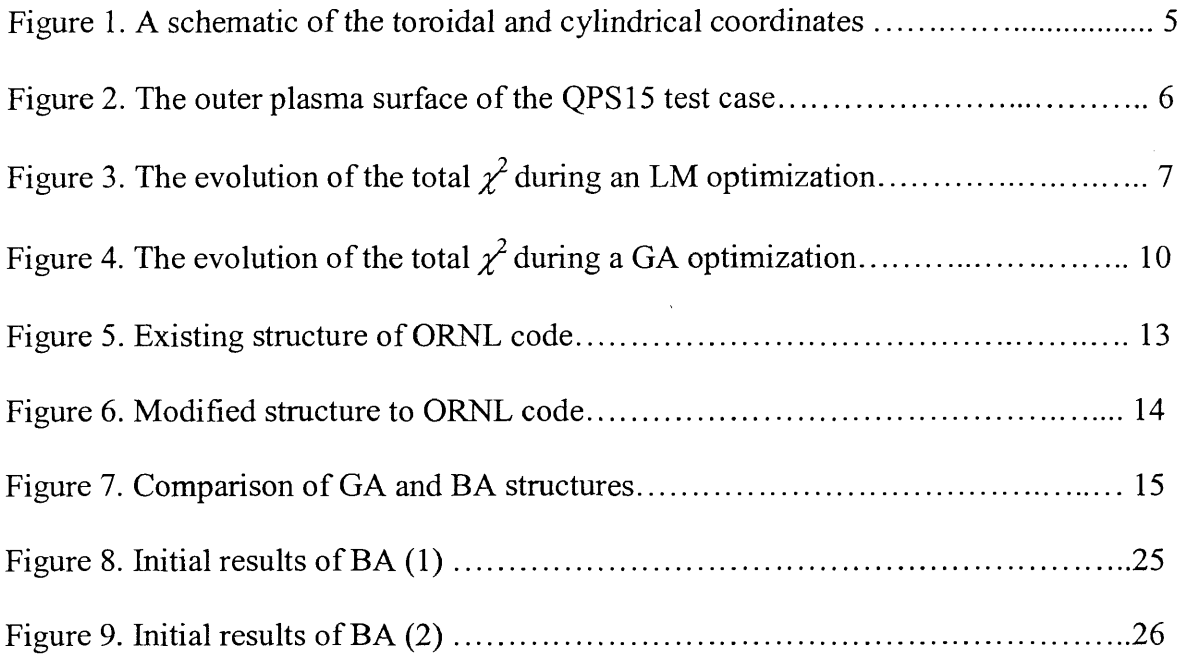

#### <span id="page-7-0"></span>**1. Introduction**

A number of different optimization algorithms have been applied to stellarator optimization including both steepest descent and evolutionary optimization algorithms. A stellarator is a device used to confine a high-temperature plasma with magnetic fields with the long-term goal of sustaining a controlled nuclear fusion reaction. In a stellarator, the magnetic field necessary to confine the plasma is completely generated by external coils. The first such devices were built at the Princeton Plasma Physics Laboratory in 1951. In recent years, the design of stellarator experiments has been aided by extensive use of computational algorithms used to optimize confinement and stability properties of the magnetic configuration. In this paper, we present two major works: (1) a comparison of two different algorithms applied to the optimization of three-dimensional equilibria: a Levenberg-Marquardt routine (LM), and a Genetic Algorithm (GA); and (2) the development of a new optimization algorithm, the Breeder Algorithm (BA), which combines the methods of GA and LM.

The speed and efficiency of numerical codes used to calculate equilibrium, stability, and transport properties of three-dimensional plasmas has been sufficiently enhanced so that global (in parameter space) optimization methods are now feasible. In principle, the primary advantage of evolutionary algorithms such as GA is that they perform a global parameter space search. This is in contrast to steepest descent methods which perform a local parameter space search for the optimal configuration. LM, for example is prone to finding local extremum. The primary disadvantage of evolutionary algorithms is that they can be inefficient when compared to steepest descent algorithms. In the first part of this work, we present a comparison of the GA and LM methods when applied to stellarator optimization.

The Breeder Algorithm combines a global Genetic Algorithm with a local Levenberg-Marquardt optimizer used to refine each generation. The goal of the BA algorithm is to take advantage of the global parameter space search of the evolutionary algorithm while maintaining the efficiency of the LM method. Here, we present a description of the Breeder Algorithm and the first results from the application of the BA to stellarator optimization.

 $\sim$ 

## <span id="page-9-0"></span>**2. The Existing Search Algorithms**

In this section we give brief descriptions of the two optimization algorithms most commonly used for stellarator optimization. An example stellarator optimization case is presented and the optimization results for both algorithms on this case are discussed.

## <span id="page-9-2"></span><span id="page-9-1"></span>**2.1. The Levenberg-Marquardt Algorithm**

with respect to x defined as  $J_{ii} = \frac{1}{2}$ ,  $1 \le j \le m$ ,  $1 \le i \le n$ .

*dx{*

#### **2.1.1. A brief introduction to the Levenberg-Marquardt algorithm**

The problem for which the LM was developed is called *nonlinear least squares*  $-\frac{1}{2}$   $\frac{m}{2}$   $\frac{1}{2}$ *minimization.* Suppose that we have a function:  $f(x) = \frac{1}{2} \sum_{i=1}^{n} r_i^2(x)$ , where  $2 j=1$  $\bar{x} = (x_1, x_2,...x_n)$  is a vector, and each  $\chi^2$  is a function from *R<sup>n</sup>* to *R*. The  $\chi^2$  are referred to as a residual and it is assumed that  $m \ge n$ . Also, f can be represented as a residual vector *r*:  $R^n$  to  $R^m$  defined by  $r(x) = (r_1(x), r_2(x), ..., r_m(x))$ . Therefore, f can be written as  $1^{1}$  2 2 2 112  $f(x) = - \frac{1}{x} \|r(x)\|^2$ . The derivatives of f can be written using the Jacobian matrix *J* of *r dr.*

The LM is a blend of gradient decent and Gauss-Newton iteration. Vanilla gradient descent is the simplest technique to find minima in a function. Parameter updating is performed by adding the negative of the scaled gradient at each step,  $x_{i+1} = x_i + \lambda \nabla f$ . There are some disadvantages using pure gradient descent updating. One well known is when the given function is not differentialable, pure gradient descent won't work properly.

Using a Tayler series, there is an update rule:  $x_{i+1} = x_i - (\nabla^2 f(x_i))^{-1} \nabla f(x_i)$ . Based on that, and Levenberg's update rule:  $x_{i+1} = x_i - (H + \lambda I)^{-1} \nabla f(x_i)$ , Marquardt introduced an improved updating formula in 1963:  $x_{i+1} = x_i - (H + \lambda \text{diag}[H])^{-1} \nabla f(x_i)$ . Where *H* is

the Hessian Matrix, 
$$
H_{ij} = \frac{1}{2} \frac{\partial^2 x^2}{\partial \alpha_i \partial \alpha_j}
$$
 [1].

To summarize, LM is an iterative method to minimize the sum of squares  $\chi^2$  ("Chi-Square") of *M* functions in *N* variables. LM requires the finitedifference approximation of the Jacobian matrix in each iteration. LM uses the Jacobian to minimize  $\chi^2$  in a local region of parameter space.

#### <span id="page-10-0"></span>**2.1.2. A typical LM search example**

In this section we discuss a typical stellarator optimization case and the results of an LM optimization on the case. This plasma equilibrium has a three-dimensional fixed boundary determined by the Fourier coefficients,  $R_{bc}(m,n)$  and  $Z_{bc}(m,n)$ , where *m* and *n* represent the poloidal and toroidal mode numbers, respectively. A schematic of the cylindrical coordinates  $(R, \phi, Z)$  and the toroidal coordinates  $(\rho, \theta, \zeta)$  is shown in Figure 1.

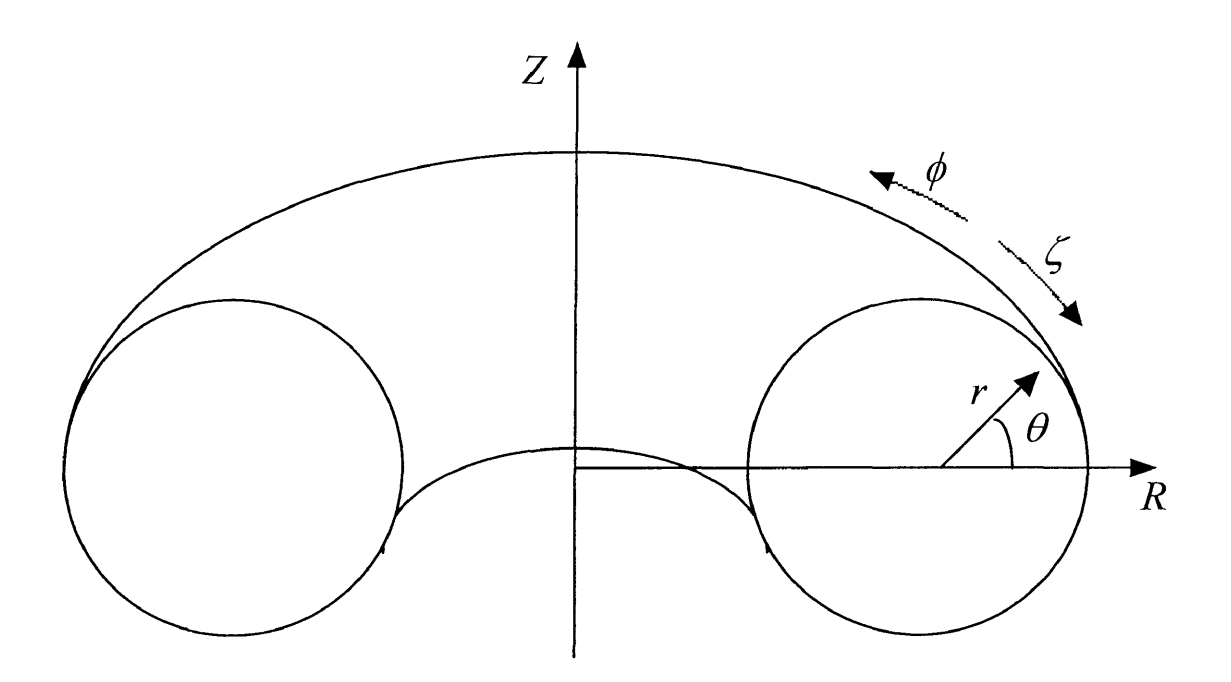

**Figure 1.** A schematic of cylindrical  $(R, \phi, Z)$  and the toroidal  $(\rho, \theta, \zeta)$  coordinates.

The outer boundary is given by

$$
R(\theta,\zeta) = \sum_{m,n} R_{bc}(m,n)\cos(m\theta - n\zeta)
$$

$$
Z(\theta,\zeta) = \sum_{m,n} Z_{bc}(m,n)\sin(m\theta - n\zeta)
$$

where a symmetry called stellarator symmetry has been assumed. These boundary coefficients are some of the independent variables, *m and n*, which LM can vary to improve the plasma properties as discussed below. The strength of the magnetic field varies throughout the plasma including on the outer surface. Figure 2 shows the outer plasma boundary for one of the test cases we used which is called QPS15. The color on the surface indicates the strength of the magnetic field at that point. Some of the basic plasma parameters of QPS15 are as follows. The average magnetic field strength is 1.0 T. The average plasma pressure is measured relative to the magnetic field strength squared

and is called the plasma beta,  $\beta = (p/B^2)$  and for the QPS15 plasma,  $\beta = 15%$ . This is a very-high plasma beta relative to existing stellarator plasma experiments. The aspect ratio, *A,* is the ratio of the average major radius, *R,* to the average minor radius, *a.* For QPS15,  $A = 3.7$ . This is low relative to most three-dimensional confinement devices. This configuration has an electrical current running through the loop of plasma with a total current of 176 kA. This is in contrasting to most stellarators which have zero net plasma current.

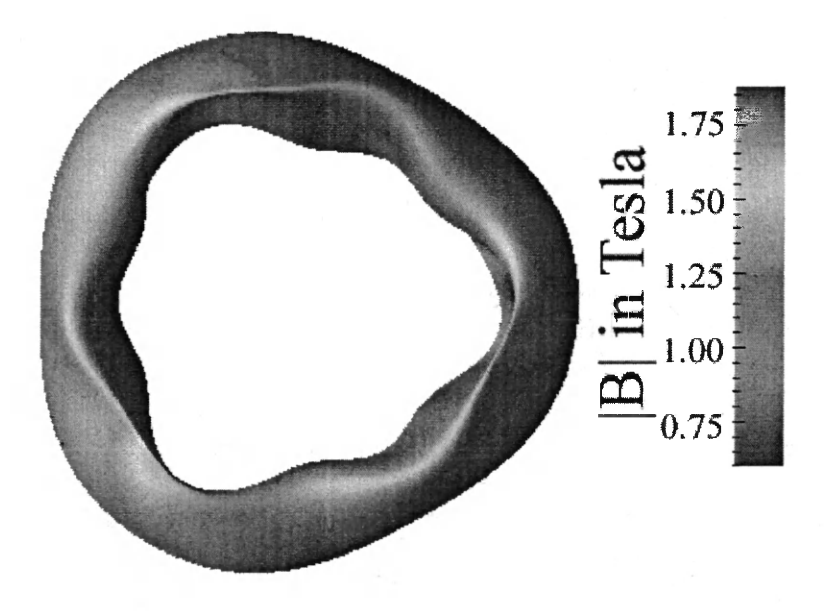

Figure 2. The outer plasma surface of the QPS15 test case.

The initial  $\chi^2$  was 1.20 × 10<sup>6</sup> and this was primarily due to the plasma being unstable to certain types of perturbations. A number of stability checks are part of the calculation for each case and a stable plasma is one of the targets. There were  $N = 8$ independent variables which included the plasma boundary coefficients and coefficients describing the pressure and current profiles. The final  $\chi^2$  was 1.213 × 10<sup>5</sup> and this reduction was primarily due to improvement in the stability of the plasma.

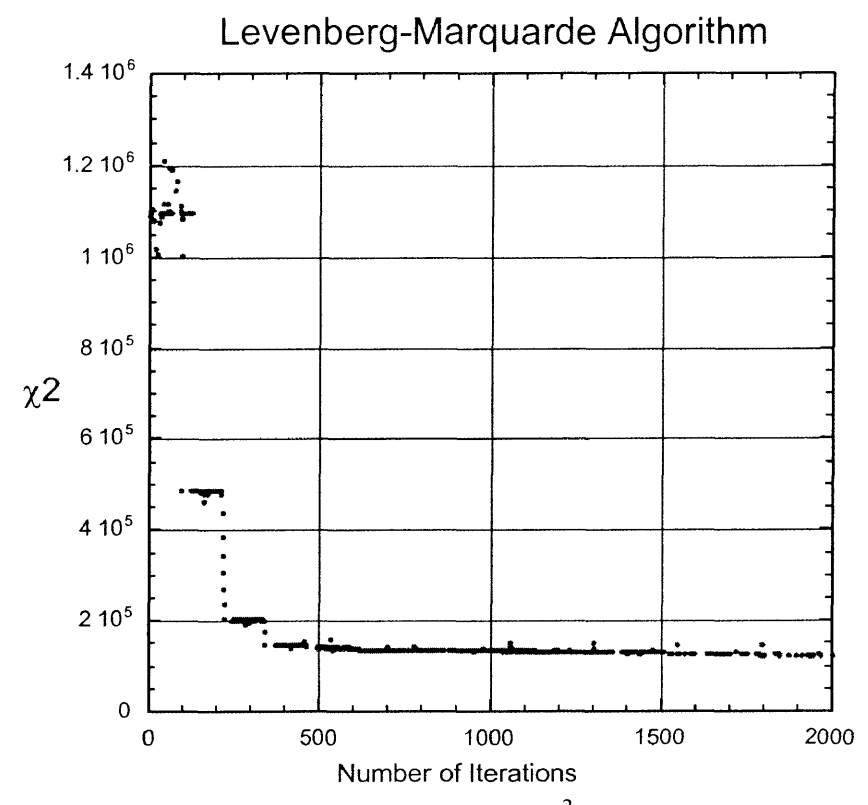

**Figure 3.** The evolution of the total  $\chi^2$  during an LM optimization.

Figure 3 shows the total  $\chi^2$  vs. the number of iterations in the optimization. In the first 100 iterations as the Jacobian was being determined, the average  $\chi^2$  remained around the initial  $\chi^2$  value, then between 100 to 105 iterations, the value of  $\chi^2$  drops significantly as the algorithm moves down the gradient in parameter space. The Jacobian is recalculated at the new position in parameter space during iterations 105-200 and then the algorithm again makes significant progress in reducing  $\chi^2$  as it moves down the new This process is repeated several times. After 400 iterations,  $\chi^2$  remains gradient. relatively constant as the optimizer ceases making any significant progress. This indicates a local minimum in the  $\chi^2$  function has been obtained. This is typical for an LM optimization.

#### <span id="page-14-2"></span>**2.1.3. Advantages and disadvantages of the LM search algorithm**

Since LM is a single-shot method which attempts to find the local fit-statistic minimum nearest to the starting point. Its principal advantage is that it uses information about the first derivative of the fit-statistic as a function of the parameter values to guess the location of the fit-statistic minimum. Thus this method works well (and fast) if the statistic surface is well-behaved. For the testing case shown above and other cases tested, initial results show that the LM algorithm is most effective in minimizing  $\chi^2$  after  $\sim$ 500 iterations

The principal disadvantages of LM are that it will not work as well with pathological statistic surfaces, the first or second derivatives of the function of the surfaces do not exist, and there is no guarantee it will find the global fit-statistic minimum.

#### <span id="page-14-1"></span><span id="page-14-0"></span>**2.2. The Genetic Algorithm**

#### **2.2.1. A brief introduction to the Genetic Algorithm**

Genetic algorithms (GA) were formally introduced in the 1970s by John Holland [2], The continuing performance improvements of computational systems have made them attractive for some types of optimization. In particular, genetic algorithms work very well on mixed (continuous and discrete), combinatorial problems. The three most important aspects of using genetic algorithms are: (1) definition of the objective function, (2) definition and implementation of the genetic representation, and (3) definition and

implementation of the genetic operators. Once these three have been defined, the generic genetic algorithm often works well. Beyond that you can try many different variations to improve performance, find multiple optima or parallelize the algorithms.

Genetic algorithms are inspired by the theory of evolution. The solution method used by genetic algorithms is an evolutionary process. The GA begins with a set of randomly selected solutions (represented by chromosomes) called a population. Solutions from one population are taken and used to form a new population. These are generated by genetically-inspired operators, of which the most well known are *crossover* and *mutation.* Crossover is performed with probability  $p_{cross}$  (the "crossover probability") between two selected individuals, called *parents*, by exchanging parts of their genomes to form two new individuals, called *offspring*; in its simplest form, substrings are exchanged after a randomly selected crossover point. This operator tends to enable the evolutionary process to move toward "promising" regions of the search space. The mutation operator is introduced to prevent premature convergence to local optima by randomly sampling new points in the search space. It is carried out by flipping bits at random, with some (small) probability  $p_{mut}$  [3] This is motivated by a hope that members of the offspring will be better (i.e., have a lower  $\chi^2$ ) than the old one. A new population is formed from the parents and offspring with the lowest  $\chi^2$  values (also called their fitness) - the more suitable the cases are the more chances they have to reproduce.

This is repeated until some condition (for example number of generations or improvement of the best solution) is satisfied.

#### <span id="page-16-0"></span>**2.2.2. A typical GA search example**

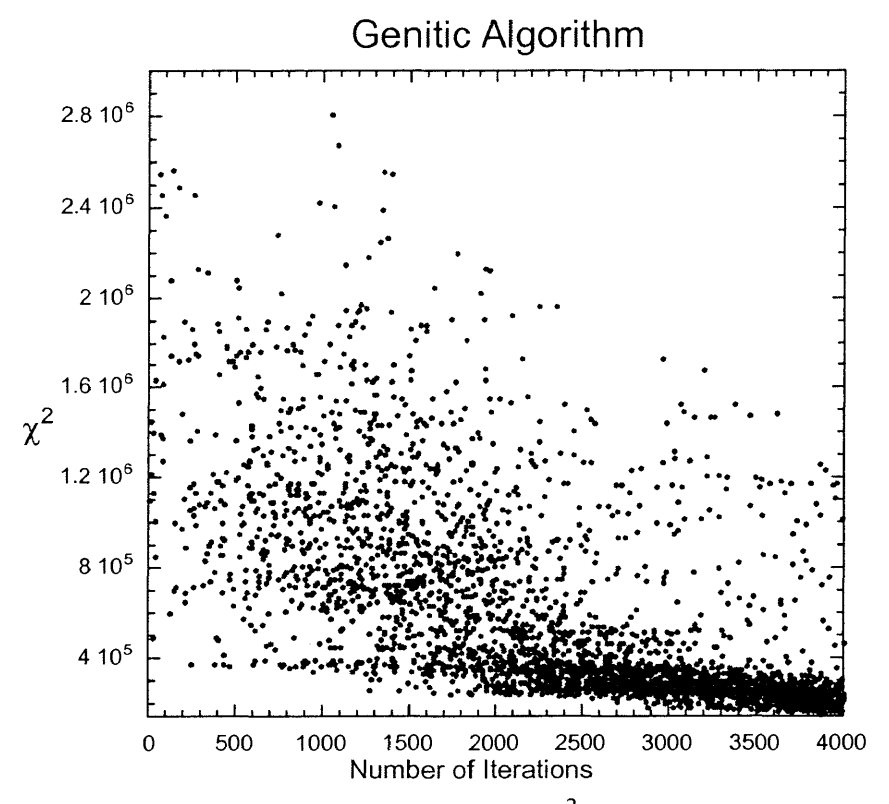

**Figure 4.** The evolution of the total  $\chi^2$  during an GA optimization.

In order to compare GA with LM, we used the same configuration of testing files as we used for LM algorithm, namely the QPS15 case. In order to make the parallel computation more efficient, we chose 48 as the population size because we use 3 nodes and each node contains 16 processors in IBM-SP environment. The generations are 12 to 15 because after 15<sup>th</sup> generation, the  $\chi^2$  won't have significant improvement from our experiment. The total  $\chi^2$  is shown as a function of the number of iterations in Figure 4. In the first thousand iteration  $\chi^2$  is scatted around the initial value with a wide range of values and the density of  $\chi^2$  points is relatively low. After this initial period, more and more  $\chi^2$  points are clustered in a high density area near a minimum  $\chi^2$  value. The number

of excursions far from the optimal value decreases. This behavior of  $\chi^2$  is typical for a GA search.

#### <span id="page-17-0"></span>**2.2.3. Advantages and disadvantages of the GA search algorithm**

Since GA is a based on a set of randomly selected solutions, its principal advantages are: (1) GA is less susceptible to getting 'stuck' at local optima than gradient search methods; (2) It's faster than the simulation evaluation; (3) It's more deterministic in terms of the evaluation provided for a given candidate.

The principal disadvantages of GA are: (1) There are few jobs that GA can do better than a heuristic-based search (i.e., if you have some ideas of how to solve your problem, you're probably better off implementing those ideas than you are turning your problem over to a GA, which relies on randomness); (2) The Genetic Algorithm was effective only on certain cases. We have been tested 4 different cases for this project, GA can not work for one of them at all; and (3) global algorithms such as GA tend to be computationally expensive relative to steepest descent methods since the number of iterations for GA is relatively greater than that for LM.

#### <span id="page-18-0"></span>**3. The Breeder Algorithm**

The Breeder Algorithm combines a global Genetic Algorithm with a local Levenberg-Marquardt optimizer used to refine each generation. For each individual in GA, BA applies LM to refine it for producing the next generation. The goal of the BA algorithm is to take advantage of the global parameter space search of the evolutionary algorithm while maintaining the efficiency of the LM method.

#### <span id="page-18-1"></span>**3.1. Design Description and Diagrams**

The BA combines the global coverage of the GA with intermediate optimization steps using the LM routine. The primary structure of BA is:

- (1) Initial generation production by the genetic algorithm (outer loop)
- (2) Refinement of the members of this generation using a Levenberg-Marquardt step (inner loop)
- (3) Evolving to future generations back in the genetic algorithm.

The Figures 5-7 show the primary structure of BA. Figure 5 indicates the existing structure of the Stellarator Optimization code. It takes an input file, runs through one of three existing optimizations, Levenberg-Marquardt, GA or DE (Differential Evolution algorithm, similar to GA but not discussed here), and produces a number of output files. Figure 6 illustrates the highest level BA structure which is a modification of the Figure 5. Generally, we add a new optional optimization, BA, to the existing ORNL structure (ORNL is the existing stellarator optimization code developed by scientists from Oak Ridge National Laboratory). The major BA structure is shown in Figure 7, as well a comparison to the GA structure. GALM DRIVER is modified from GA DRIVER. A

subroutine called SUB OPTIMIZE which implements LM is inserted into GAEVALOUT subroutine. This is the core part of BA.

# **3.1.1. Existing Structure:**

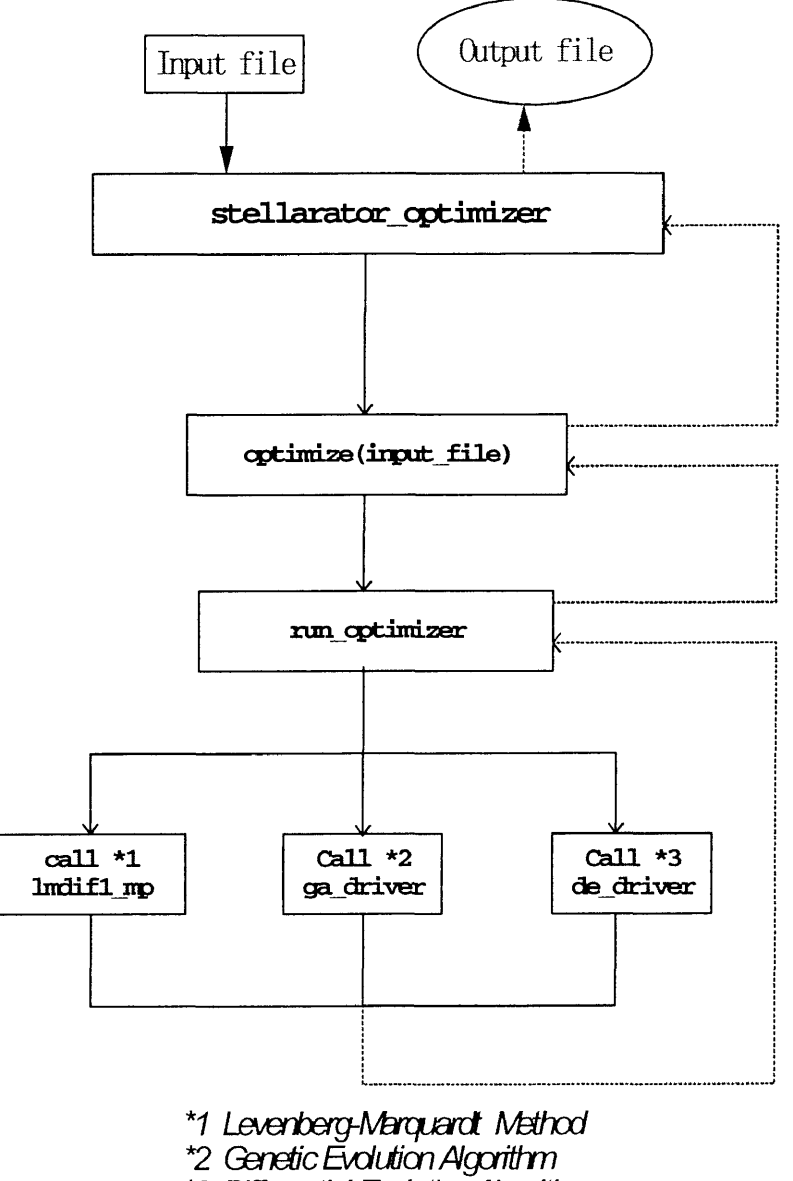

*\*3 Differential Evdution Algorithm*

**Figure 5. Existing structure of ORNL code**

## **3.1.2. Modified Structure:**

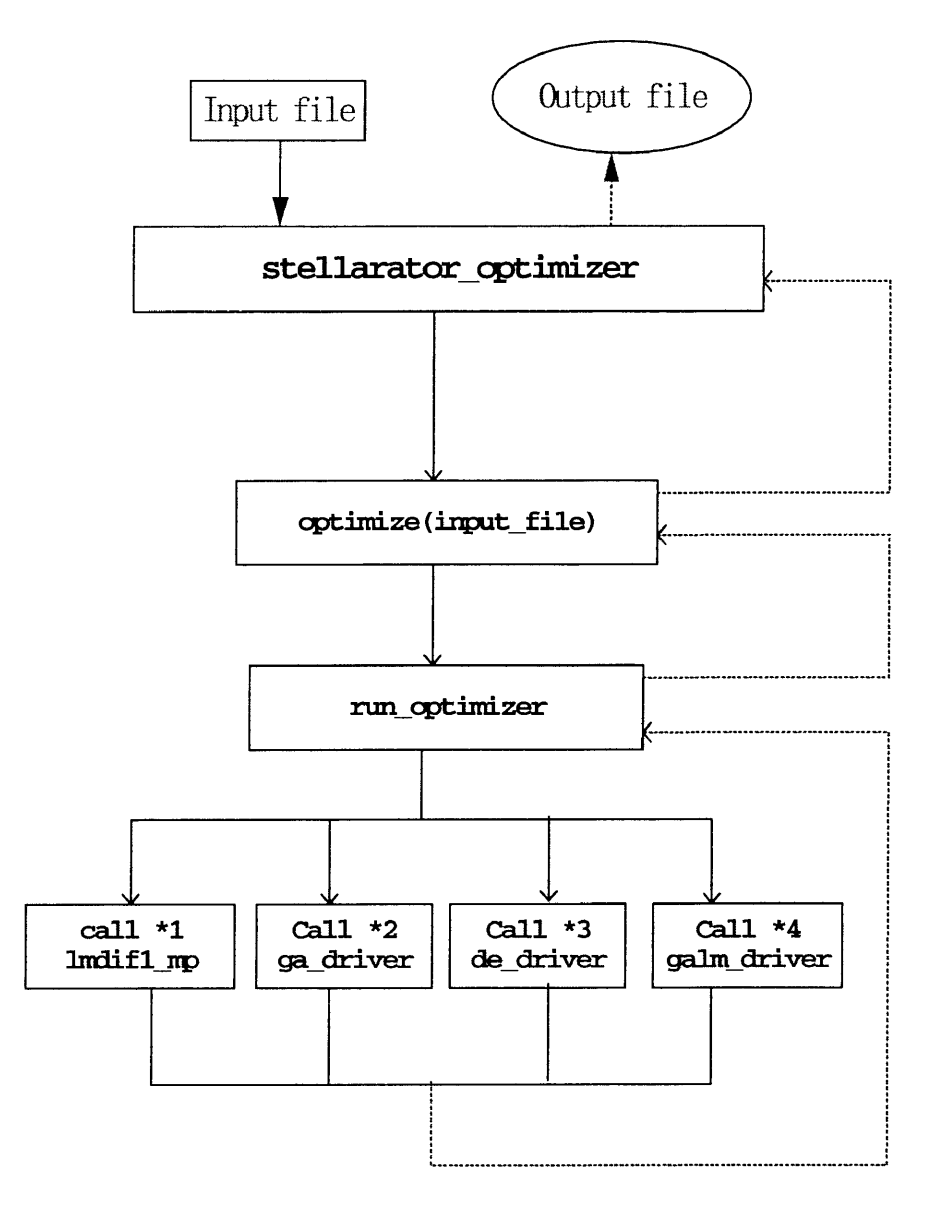

- *\*1 Levenberg-Marquardt Method*
- *\*2 Genetic Evolution Algorithm*
- *\*3 Differential Evolution Algorithm*
- *\*4 Breeding Algorithm*

**Figure 6. Modified structure to ORNL code**

## **3.1.3. BA modifies GA structure**

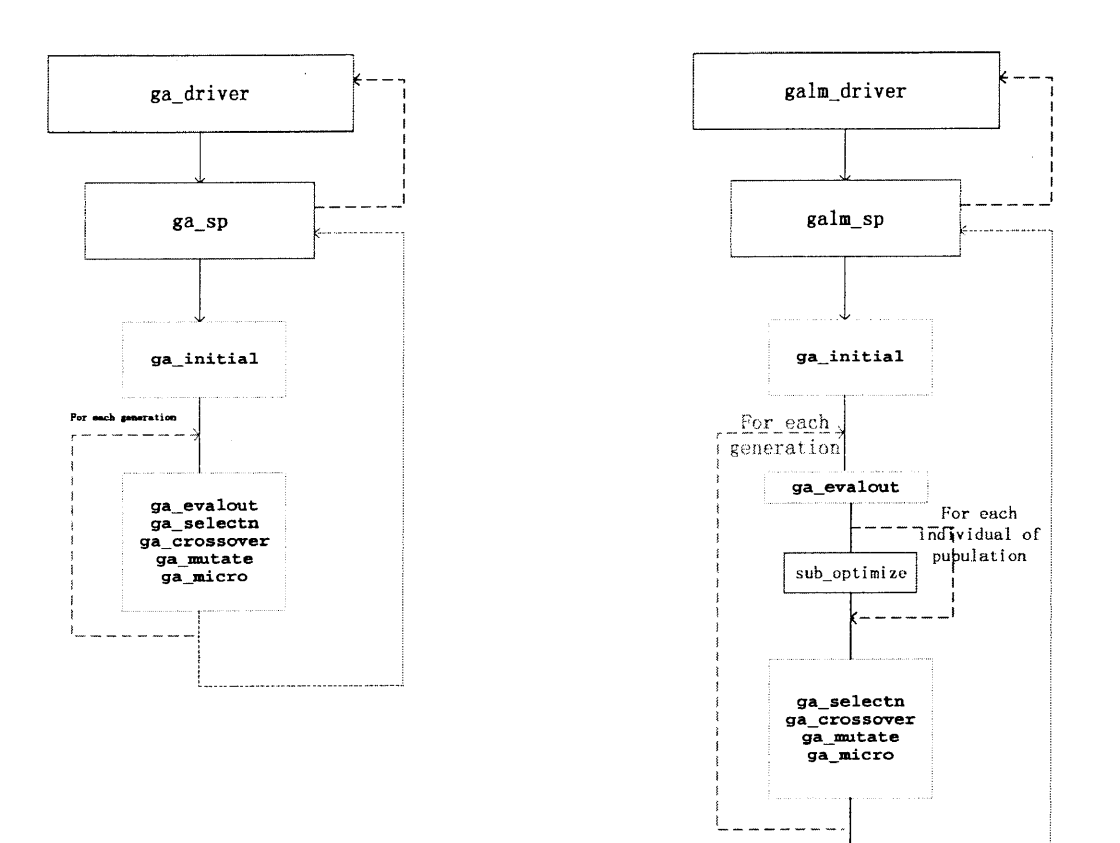

Where sub\_optimize(input\_file) using the input files produced by each populati.<br>is similar as eptimize but only runs through Levenberg-Marquardt routine

# **Figure 7. Comparison of GA and BA structures**

#### <span id="page-22-0"></span>**3.2. Coding strategy for the BA**

The original code of Stellarator Optimization was developed by Oak Ridge National Laboratory (ORNL). The Stellarator Optimization code consists of multiple packages to achieve various purposes including the calculation of magnetic fields produced by a set of coils, determination of a three-dimensional plasma equilibrium, assessment of the stability of the equilibrium, estimation of the transport properties of the plasma, and an overall optimization structure that modifies the input plasma properties to approach a user-defined goal of a stable, high-pressure plasma. The Breeder Algorithm is a modification to the structure of two of these packages called LIBSTELL and STELLOPT. The LIBSTELL library consists of subroutines used by many of the packages and includes the optimization algorithms. The STELLOPT code (this is short for Stellarator Optimizer) is the primary code which makes calls to the optimization subroutines contained in LIBSTELL and also makes system calls to execute other packages that calculate plasma properties such as equilibrium and stability.

In the STELLOPT package, we added a BA optimization option to the RUN OPTIMIZER subroutine which implements the different optimizations using various approaches selected by the user, as well as adding a routine called RUN SUB OPTIMIZER which implements the LM routine when called by the GA EVALOUT subroutine in the LIBSTELL package.

In the LIBSTELL package, we created a routine called GALM DRIVER which performs the role of entry to BA. The most significant part of BA is the modification to the GA EVALOUT subroutine. The primary purpose of the GA EVALOUT subroutine is for GA to evaluate the population, assign fitness, establish the best individual, and

output essential information. The modification we made here is to insert an LM search for each individual of each population. The most challenging task in this portion of the project was making the "inner" LM work properly in parallel computation environment handling the working space including temporary working files, and correctly cleaning up memory space after each LM routine. Since both GA and LM share the same extensions of temporary files when those optimizations were implemented independently, once those two were combined together, it was necessary to develop a new system of shared extensions. An obvious example of a potential problem here is that after completing each LM step, the program will operate a cleanup process which removes most of the temporary files. In our modification, we must consider which temp files can be cleaned up and which ones must be kept since they hold the information for the future computations. To approach this goal, in addition to the existing temp filename extension for optimization, opt extension, we introduced a new temp filename extension called \_oga extension using for BA only. Therefore, after completing each LM routine for an individual, all reusable information will be copied to files with \_oga extension from files with opt extension, and those files with opt extension will be removed in the clean up process. After an LM step for all individuals in a generation have been completed, all those files with either opt extension or \_oga extension will be cleaned up. The files with a min extension that contain the minimum optimal case are saved.

#### <span id="page-24-0"></span>**3.3. Coding challenges for BA**

The implementation environment of the Stellarator Optimization is an IBM SP. The language is Fortran90 using MPI libraries. In an average case, we use 3 nodes with 16 processors in each node.

As in most parallel programs, file operation is a big issue. In the entire optimization process, the program has to deal with hundreds of operations to input, output, and temporary files. When BA is added, the number of file operations increases rapidly. In the implementation of a parallel program, usually one processor performs the role or master while others perform the workers. Who, when, and how to perform file operations becomes very important. In the ORNL code, the primary coders designed a routine called SATE OPEN to deal with file open operation in the parallel environment which is the critical portion to the file operation. However, in some places, ORNL code still uses regular "open" system call for opening a file. It has been challenging to study code written by a physicist without professional commenting.

Memory allocation and re-allocation is another big issue. Since we merged existing LM and GA algorithms to make BA, many variables, especially global array variables, with the same name are used in both the outer loop GA and inner loop LM had to be taken care of carefully with allocation and re-allocation handled properly. One of the direct results with improperly memory allocation is the program crashes.

Another big issue in parallel programming is debugging. There is essentially no good parallel debugger forcing us to use the debugger TotalView with limited success. Due to the properties of parallel implementation, the error we located by using print/write statement is not the actual location where the error occurs. The debugging issue we are still facing originally was considered to be an MPI call issue. After a considerable amount of effort, we determined it is a filename extension handling issue.

 $\mathcal{L}^{\text{max}}_{\text{max}}$ 

#### <span id="page-26-0"></span>**3.4. Code Review**

# **3.4.1. Review 1: To handle BA temp filename properly.**

#### **Code Segment 1**

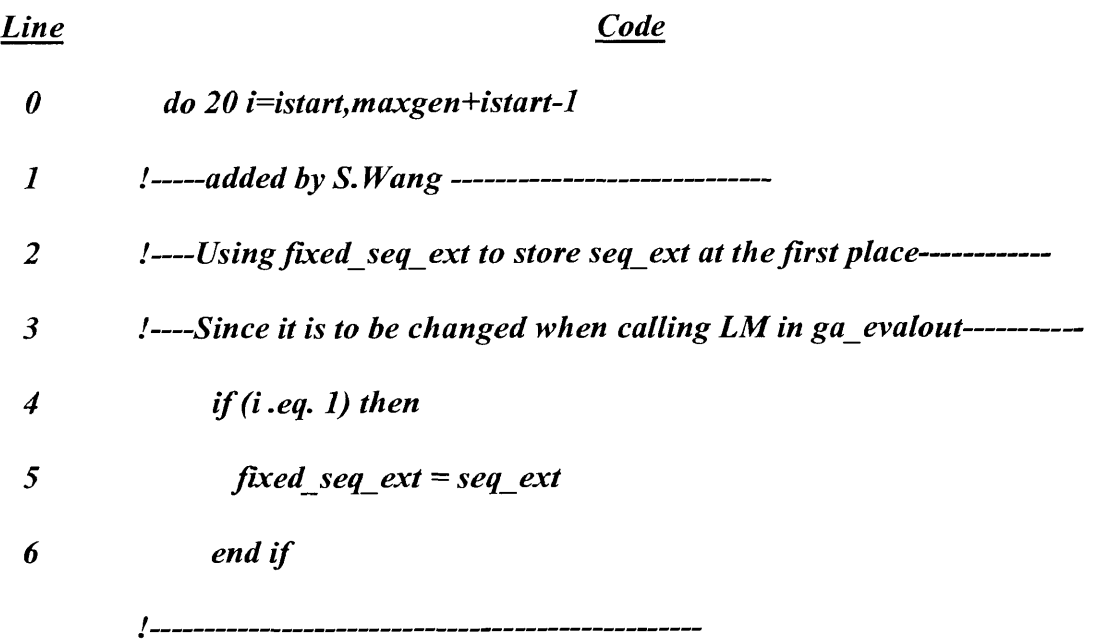

*I other code*

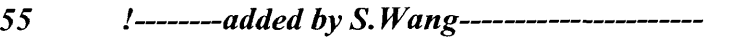

- *56 :—getting original seq ext back from fixed seq ext at end of*
- *56 I— each generation*-------------------------------------------------
- *58 s e q e x t* = *fix e d s e q e x t*
- *59 i*------------------------------------------------

The code segment 1 shown above which is selected from the subroutine GALM\_GRIVER illustrates the strategy that handles the BA temp filename properly.

Line  $\theta$  shows that  $i$  is the do-loop variable which represents the  $i$ th generation of population in the outer GA loop. Here we create a variable called fixed\_seq\_ext to store the initial filename extension (shown in line 5). Otherwise, LM and the inner loop of BA using the same variable seq ext results in corruption of the value of seq ext. This strategy avoids that error. Line 58 indicates that at the end of each generation, the program will send the initial filename extension value back to seq\_ext from fixed\_seq\_ext.

**3.4.2. Review 2: The core functionality of BA, to insert inner loop, LM routine, into existed GA routine.**

**Code Segment 2**

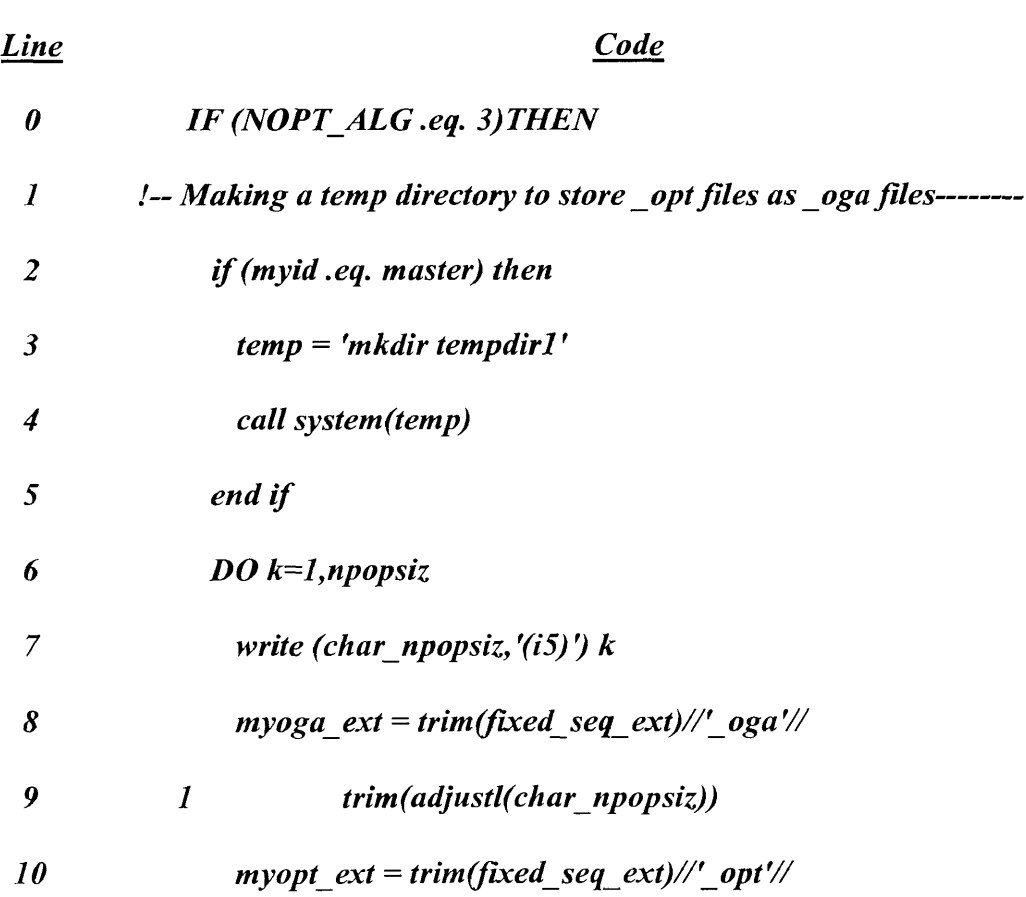

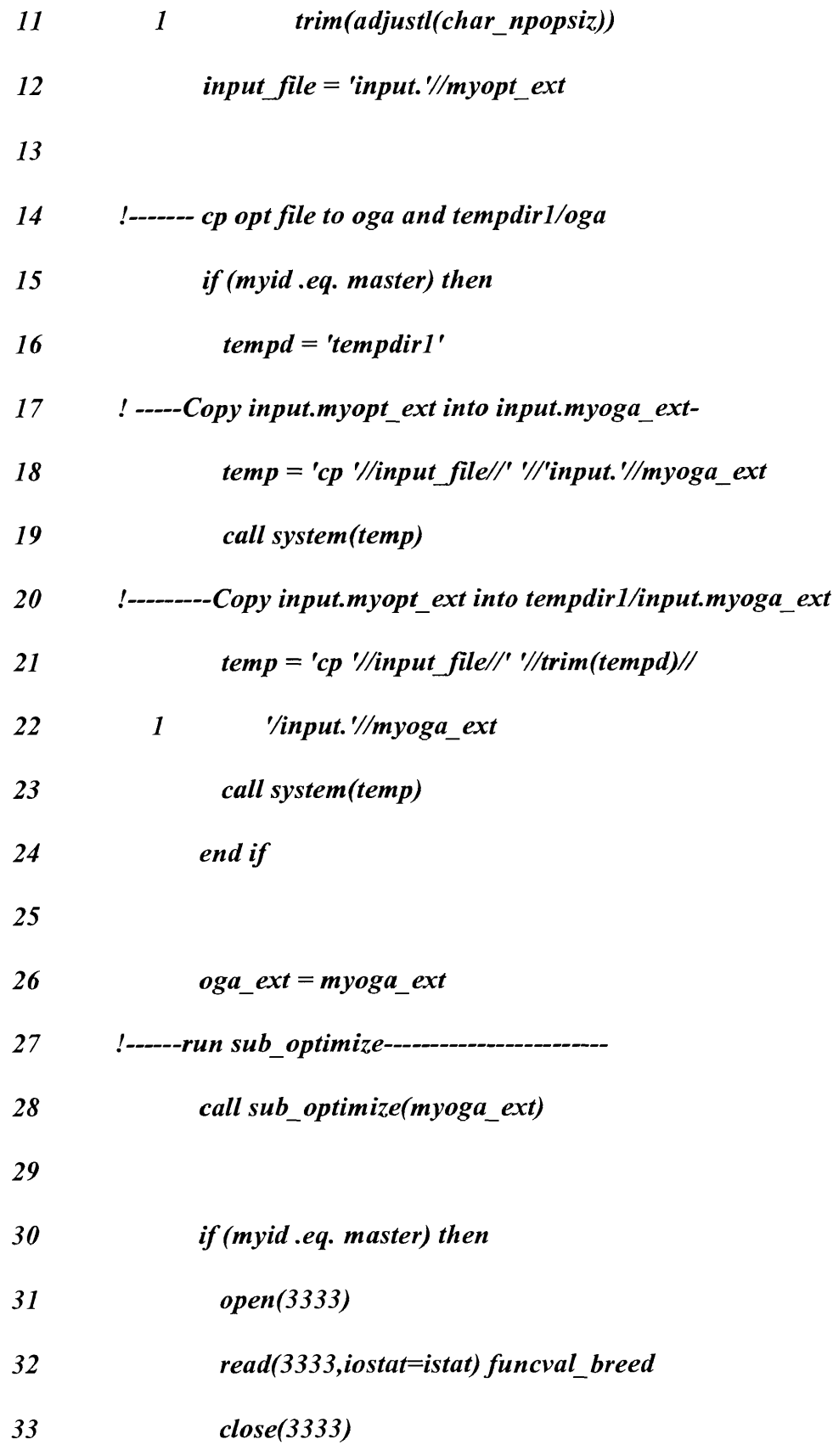

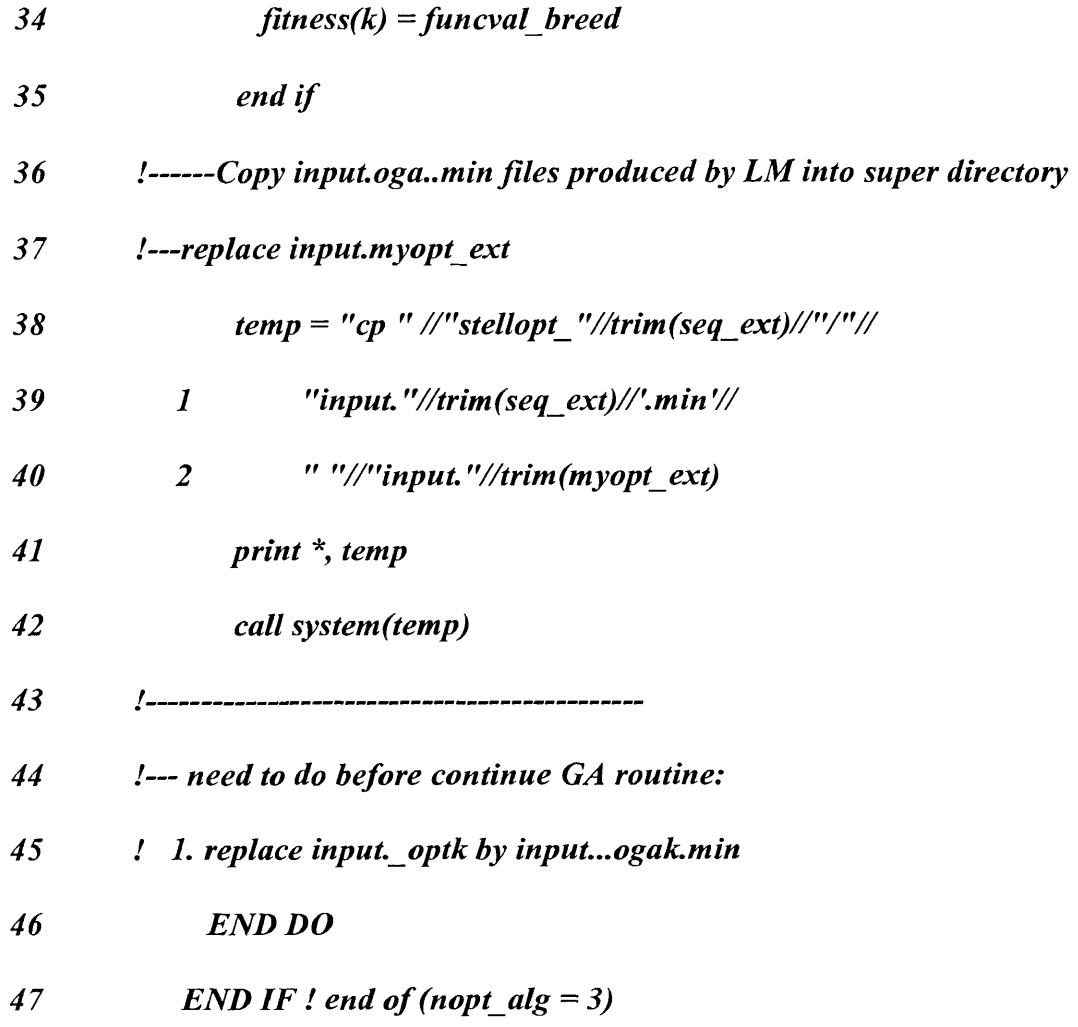

The code segment 2 shown above is selected from the subroutine GA\_EVALOUT. The initial purpose of this subroutine is to evaluate the population, assign fitness, establish the best individual, and output information for the GA routine.

Per GA's structure, it creates a temporary input files for each individual for each generation. The GA EVALOUT subroutine then evaluates the population, assigns fitness, creates the best member, and outputs the information for the following calculation of next generation.

BA then chooses to insert the inner routine, LM, into GA by adding code segment 2 into GA EVALOUT routine.

In line 0, nopt  $alg = 3$  indicates the BA algorithm.

In line 2 to line 5, program creates a temporary directory called tempdirl which stores those temporary input files with opt extension generated by GA. Also, the duplicated of those opt-extended files are also created as oga-extended files.

Line 6 is the do-loop entry for each individual to implement LM routine.

The purpose of line 8 to line 11 is to avoid the name extension problem in a future computation. Therefore, program creates two temporary variables, myopt ext and myoga\_ext.

After all files and directory are setup, line 28 calls the LM routine. Instead of calling LM driver directly, we built a routine, SUB OPTIMIZE, in the STELLOPT package. SUB OPTIMIZE provides similar functionality to the optimize routine but is simpler because it only needs to direct the program to the LM routine. Since SUB OPTIMIZE is in STELLOPT package, we define it as an external function.

One purpose of the GA EVALOUT routine to GA is to store fitness values to the fitness array. Since in BA we insert LM in GA EVALOUT, the program needs to replace those old values in the fitness array with those new values generated by LM. Line 30 to 35 performs this function. There are two steps here. In the LM routine, the program writes those values into a temporary file called fort.3333, after returning from LM, the fitness array is populated with values from that file.

The last important feature of code segment 2 is to implement the replacement of those temporary input files with opt extension with the input files generated by LM routine with .min extension. Line 38 to line 40 performs this functionality.

## **4. Comments to BA**

## **4.1. Initial results of BA**

Though there is a bug existing for the BA, we still observe the improvement of BA when implementing LM routine that refines each individual in GA. Figure 8 and 9 indicate this improvement to a test case called SIMPLE. This case, we only use few generations, as well as a small population size. It is obvious that each time the x2 is getting improved for each individual.

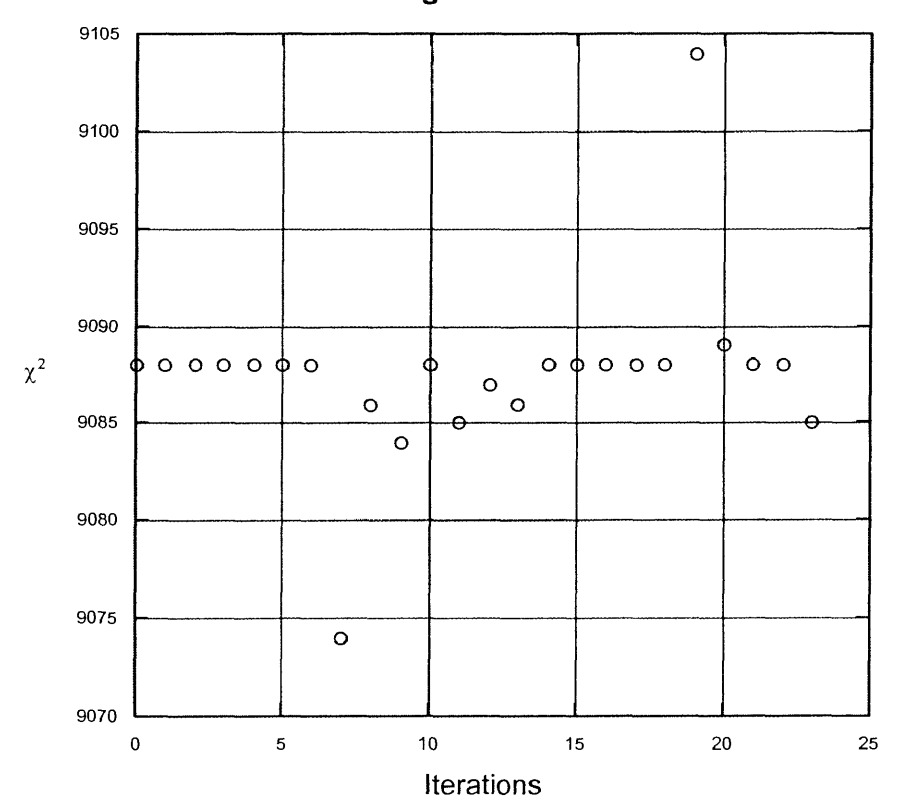

**refinement using LM for the first individual**

**Figure 8. initial results of BA (1)**

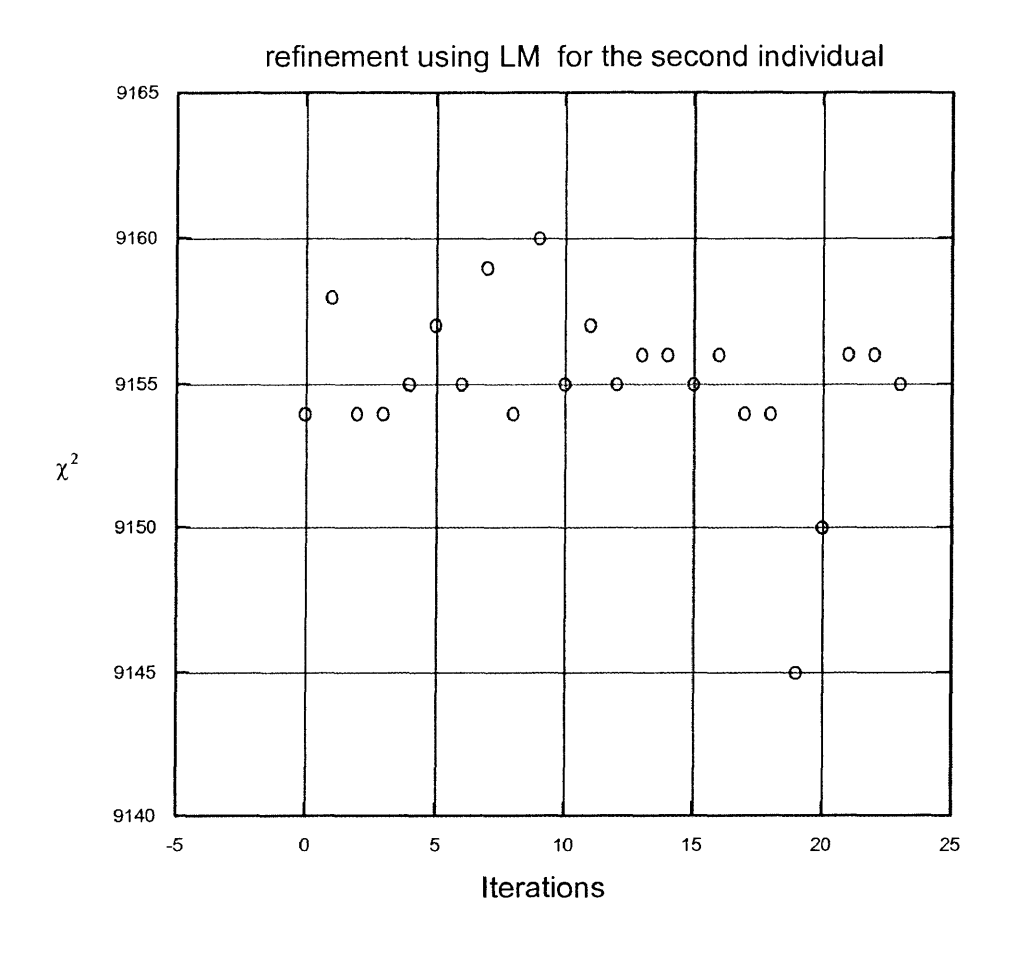

**Figure 9. initial results of BA (2)**

#### <span id="page-32-1"></span><span id="page-32-0"></span>**4.2. Advantages and disadvantages of BA search**

Since BA combines GA with LM, the major advantages of BA are: (1) BA refines each individual in GA using LM 's steepest descent search strategy which produces better offspring than only using pure GA. (2) BA avoids the local extremum to be considered as global extremum when LM encounters the surface of variables is not differentiable in first or/and second derivatives at some points (inflection points) because the evolutionary

optimization GA will produce some child points out of those inflection points which guarantees that BA can clime out of those local extremum points.

The major disadvantage of BA is that the implementation is more expensive at the computing time consuming point of view. When implementing BA under a parallel computation environment, it takes twice time as implementing LM or GA alone, roughly.

#### <span id="page-33-0"></span>**4.3. Existing issue and future work**

The challenges remaining in the development of BA are to deal with the memory allocation and file 10 in a parallel environment. When using Totalview as the debugging tool, the existing unmatched array dimensions in the ORNL code cause unpredictable termination because unmatched array dimensions will cause memory allocation issues when assigned values between two unmatched arrays. Also, there is still a bug existing related to the file 10. We have been working to debug this issue for months.

In this work, we use MPI libraries as implementing LM, GA, and BA. As the future work, we may consider using Open MP libraries as the inner loop, LM, and MPI as the outer loop, GA for BA algorithm. This may reduce the complication and confliction when using MPI for both inner and outer loop for BA.

# <span id="page-34-0"></span>**5. References**

- [1] Levenberg-Marquardt Algorithm, by Ananth Ranganathan, College of Computing, Georgia Institute of Technology, Atlanta, GA http ://www. cc. gatech.edu/people/home/ ananth/lmtut.pdf z
- [2] Introduction to Genetic Algorithms, by Matthew Wall Matthew, MIT Mechanical Engineering Department, MA
- [3] A brief introduction to Genetic Algorithm, by Nikos Drakos, Computer Based Learning Unit, University of Leeds, Italy<http://www.cs.bgu.ac.il/~sipper/ga.html>
- [4] "High-Beta Equilibria of Drift-Optimized Compact Stellarators". A. S. Ware, S. P. Hirshman, D. A. Spong, L. A. Berry, A. J. Deisher, R. Sanchez, and G. Y. Fu. Phys. Rev. Lett. 89, 125003 (2002)
- [5] "Stellarator Optimization: A Comparison of Genetic, Differential Evolution, and Levenberg-Marquadt Optimization Algorithms" 2003 International Sherwood Fusion Theory Conference, April 28-30, 2003, Corpus Christi, Texas. S. Wang, A.S. Ware, S.P. Hirshman & D.A. Spong
- [6] "A Breeder Algorithm for Stellarator Optimization" 45th Annual Meeting of the APS (American Physical Society) Division of Plasma Physics, October 27-31, 2003, Albuquerque, New Mexico. S. Wang, A.S. Ware, S.P. Hirshman & D.A. Spong
- [7] Hybridization of Differential Evolution for Aerodynamic Design, by T. Rogalsky [Department of Mathematics, University of Manitoba] and R. W. Derksen [Department of Mechanical and Industrial Engineering, University of Manitoba]
- [8] Genetic Algorithm and Optimizing Chemical Oxygen-Iodine Lasers, by David L. Carroll, Research Scientist, University of Illinois, Urbana, Illinois
- [9] Levenberg-Marquardt Method, by Carleton DeTar, Physics Department, University of Utah, Salt Lake City, UT

# <span id="page-35-1"></span><span id="page-35-0"></span>6. Appendix: Source Code

# 6.1 run\_optimizer.f

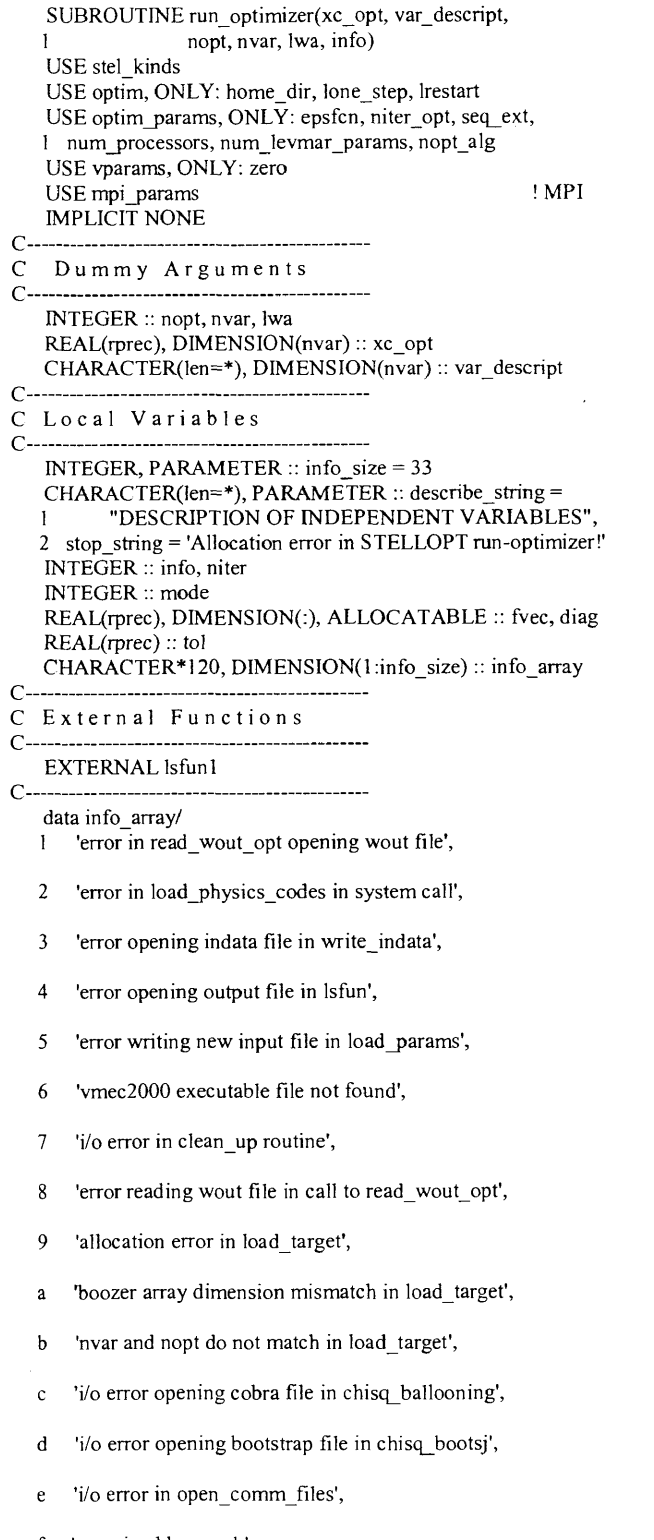

!description of independent variables

- 'error in chk\_rzmnb',  $\mathbf{f}$
- 'boozer transform module xbooz\_xform not found',  $\mathbf{g}$
- **h 'could not locate executable in load\_physics\_codes',**
- **i 'error reading output file in chisqjinvar subroutine',**
- **j 'error in external kink computation',**
- **k 'error running xdkes code in chisq\_dkes subroutine',**
- **1 'error in vacuum vessel matching subroutine',**
- **m 'system call to xcoilgeom failed in generate\_mgrid',**
- **n 'coils data file was not produced by xcoilgeom ',**
- **o 'error opening extcur file in generate\_mgrid',**
- **p 'error opening coil targets file in chisq coilgeom ',**
- **q 'error reading boozmn file in call to read boozer file',**
- **r 'error opening neo code input file neo\_in',**
- **s 'trouble running eq3d in chisq\_orbit',**
- **t 'trouble running mkjmc in chisq\_orbif,**
- **u 'trouble running orbit in chisq\_orbit',**
- **v 'error opening orbsum in chisq\_orbit',**
- **w 'error opening ft79jmc in chisq\_dsubr',**

```
x 'error in chisq_vac_island'
z /
```
**ALLOCATE (fvec(nopt), diag(nvar), stat = info) IF (info .ne. 0) STOP stop\_string**

```
\text{tol} = 1 \text{ e-6} \text{ dp}mode = 1
niter = niter_opt
IF (lone_step) niter = 1
```
- I

```
! print description of independent variables at top of screen
   IF (myid .eq. master) THEN
     WRITE (6, '(60("="),/,a,/,60("="),/,a)') describe_string,
   1 ' VAR # TYPE'
     DO info = 1, nvar
       WRITE(6, '(i5,2x,a)') info, var_descript(info)
     END DO
     WRITE (6, *)
   END IF
```
**IF(NOPT\_ALG .eq. 0) THEN CALL lm difl\_m p (lsfunl, nopt, nvar, xc\_opt, fvec, tol, epsfcn, 1 niter, diag, mode, info, lwa) ELSE IF(NOPT\_ALG .eq. 1) THEN CALL ga\_driver (lsfunl, nopt, nvar, xc\_opt, fvec, tol, epsfcn, 1 niter, num\_processors, seq\_ext, info, lwa, lrestart) ELSE IF(NOPT\_ALG .eq. 2) THEN** CALL de\_driver (lsfun1, nopt, nvar, xc\_opt, fvec, tol, epsfcn, **1 niter, num\_processors, seq\_ext, info, lwa, lrestart)**

```
ELSE IF(NOPT_ALG .eq. 3) THEN !! BREED: A new option
  CALL galm_driver (lsfunl, nopt, nvar, xc_opt, fvec, tol, !! BREED: A new option
1 epsfcn, niter, num_processors, seq_ext, info, lwa, lrestart) !! BREED: A new option
                                  !! BREED: A new option
```
**ELSE** IF (myid .eq. master)<br>  $1$  WRITE(6,\*) "NOPT\_ALG = ", NOPT\_ALG, "; unable to proceed" **STOP** ENDIF DEALLOCATE (fvec, diag)

IF (myid.eq.master .and. info.lt.0) WRITE  $(*, '(, l x, a, a)')$ <br>l 'Stellopt status: ',TRIM(info\_array(-info))

END SUBROUTINE run\_optimizer

#### <span id="page-38-0"></span>6.2 galm driver.f

 $\mathbf{c}$ 

 $\mathbf c$ 

 $\mathbf{c}$ 

 $\mathbf c$ 

 $\mathbf c$ 

 $\mathbf c$ 

 $\mathbf c$  $\mathbf{c}$ 

SUBROUTINE GALM driver(fcn, n opt, n var, x, fvec, tol, eps, !! BREED: This is the Breed driver 1 num iter opt, max\_processors, filename, info, lwa, lrestart) USE ga\_mod USE system\_mod USE safe open mod USE mpi params, ONLY: master, myid **IMPLICIT NONE** include 'mpif.h' !mpi stuff **INTEGER** :: ierr INTEGER :: n\_opt, n\_var, info, lwa, num\_iter\_opt, max\_processors REAL(rprec), DIMENSION(n opt), TARGET: fvec REAL(rprec), DIMENSION(n\_var) :: x REAL(rprec), DIMENSION(n\_var): partemp REAL(rprec) :: tol, eps, chi\_sq, tmp !ga\_evaluate EXTERNAL fcn CHARACTER\*(\*): filename LOGICAL :: lrestart INTEGER :: num iter max INTEGER :: i, iflag, nfev c entries for the 'ga' NAMELIST c npopsiz - population size c idum  $-$  if < 0, then |idum| is used as seed for random-number gen. c pmutate - probability for random jump mutation c pcross - crossover probability c ielite  $\sim$  /=0 make sure best parent is preserved into decendent populations c icreep - creep mutation flag: only do creep mutations if .ne. 0 c pcreep - probability for random creep mutation<br>c iunifrm -  $=0$  single point crossover at random chromosome point  $\approx$  0 uniform crossover c iniche  $-/-0$  turn on niching c nichflg - array of flags for the free-parameters, each non-zero entry enables niching for that free-parameter c iskip c iend c nchild - default=1; if =2, then each crossover creates 2 children, the second child having the second parents genes c parmin - array specifying minimum value for each free-parameter, c parmax - array specifying maximum value for each free-parameter,  $c$  ibound  $-1$  then interpret parmin and parmax as scale-factors to be multiplied by the initial guess values for each parameter c nposibl c nowrite  $-$ =0 then write output during optimization  $c$  microga  $-$  =0 perform random mutations /=0 perform micro-GA c unique\_ind c itourny IMPORTANT: MPI\_PARAMS MODULE MUST BE LOADED BY EXTERNAL CALLS TO MPI\_COMM\_RANK PRIOR TO THIS SUBROUTINE CALL  $c$  \*\*\*  $info = 0$ num\_iter\_max = num\_iter\_opt itoumy=1 maxgen=ngen kountmx=maxgen nparam=n\_var  $num\_obj = n\_opt$ IF(ibound .eq. 1) THEN  $par_{max}(:n_{var}) = x(:n_{var}) * parmax(:n_{var})$  $par\_min("n\_var) = x("n\_var)*paramin("n\_var)$ 

```
WHERE (par max(in \text{ var}) < par min(in \text{ var}))partemp(:n_var) = par_max(:n_var)
        parcm<sub>F</sub>(::r_1...') parcm<sub>F</sub>(::r_2...')\frac{1}{p} par min(:n_var) = partemp(:n_var)
      END WHERE
    ELSE
      par_max = parmax
      par_min = parmin
    END IF
    IF (ALL(nposibl .eq. 0 )) nposibl=15
    nfev= 1
    f obj => fvec
! IF (myid .eq. master) WRITE(6, nml = ga de)
    irestrt = 0
    IF( lrestart) irestrt = 1
c
     c store initial parameter values as a unique individual
    parent = 0
    \dot{c}hild = 0
    iparent = 0
     ichild = 0IF(unique_ind .gt. 0 ) THEN
     unique_ind=MIN(unique_ind, npopsiz)
     parent(1:nparam, unique ind) = x(1:nparam)END IF
   CALL galm_sp(fcn, n_opt, fvec, chi_sq, filename, nfev, !! BREED: Calling galm_sp<br>> iflag, max processors, myid) !! BREED: Calling galm_sp
            iflag, max processors, myid)
     IF (myid .eq. master) THEN
       WRITE(6,*) "final solution: "
       WRITE(6,*) "best individual : ", jbest
       WRITE(6,*) "x ", (parent(i,jbest),i=l ,nparam)
c WRITE(6,*) "fvec ",(fvec(i),i=l,n_opt)
      WRITE(6,*) "y ", chi_sq
     END IF
    x(l :n_var) = parent(l :n_var,jbest)
    iflag=-100
    CALL fcn(n_opt, npopsiz, parent(1,jbest), fvec, iflag, nfev)
    END SUBROUTINE GALM driver 1999 11: BREED: End of Breed driver
```
## <span id="page-40-0"></span>6.3 galm sp.f

 $\mathbf{c}$ 

```
SUBROUTINE galm sp(fcn, nopt, fvec, best, filename, nfev, iflag, !! BREED: Start of galm sp
               max num processors, myid)
    \mathbf{I}USE ga_mod
    USE safe open mod
    USE mpi params, ONLY: master
    USE optim params, ONLY: fixed seq ext, seq ext
                                                                  !! BREED: *DANGER* Using optim params in library
    IMPLICIT NONE
    include 'mpif.h'
                                          !mpi stuff
    EXTERNAL fcn
    INTEGER :: nopt
    REAL(rprec), DIMENSION(nopt) :: fvec
    INTEGER :: kount, npossum, ig2sum, istart, istore
    INTEGER :: ncross, ipick, mate1, mate2, istat
    INTEGER :: i, j, nfev, iflag, max num processors, myid
    REAL(rprec) :: fbar, best, evals
    CHARACTER*(*): filename
    CHARACTER*(len_trim(filename)+10) :: temp
    SAVE
\mathbf c\mathbf{c}CALL input
\mathbf cc Perform necessary initialization and read the ga.restart file.
   CALL ga_initial(istart,npossum,ig2sum,filename,myid)
\mathbf cc $$$$$ Main generational processing loop. $$$$$
   kount=0
   nfit eval=nfev
   \bar{x} istore=0
    iunit ga out = 24IF (myid .eq. master) THEN
     temp = "ga_out." // filename
     CALL safe_open(iunit_ga_out, istat, TRIM(temp),
              'unknown', 'formatted')
   \mathbf{I}END IF
   DO 20 i=istart, maxgen+istart-1
     IF (i .eq. 1) THEN
                                                  !! BREED: Using fixed_seq_ext to store seq_ext
       fixed\_seq\_ext = seq\_ext!! BREED: since seq ext will be changed when
     END IF
                                               !! BREED: calling LM in ga_evalout
     iflag=-1IF (myid .eq. master) THEN
       WRITE (6,1111) i
       WRITE (iunit_ga_out,1111) i
\mathbf cc Evaluate the population, assign fitness, establish the best
c individual, and write output information.
       WRITE(6,*) 'pre ga evalout', max num processors
       WRITE(6,*) fbar,best,nopt,nfev,max_num_processors,iflag
     END IF
                                                              !! BREED: Added filename
     CALL ga evalout(fbar, best, fcn, nopt, fvec, nfev,
         max num processors, iflag, myid, filename)
                                                              !! BREED: to ga_evalout call
   \rightarrowistore=istore+1geni(istore) = REAL(i, kind=rprec)genavg(istore)=fbar
     genmax(istore)=best
     IF (npopsiz.eq.1 .or. iskip.ne.0) THEN
       IF (myid .eq. master) CLOSE(iunit_ga_out)
       CALL ga_restart(i,istart,kount,filename, myid)
       RETURN
     END IF
\mathbf cc niching
     IF (iniche.ne.0) CALL ga niche(myid)
```

```
c selection, crossover and mutation
     ncross=0
     ipick=npopsiz
     DO 45 j=l,npopsiz,nchild
c
c Perform selection.
      CALL ga_selectn(ipick,j,matel ,mate2)
c
c Now perform crossover between the randomly selected pair.
      CALL crosovr(ncross,j,mateI ,mate2)
45 CONTINUE
     IF (myid .eq. master) THEN
       WRITE(6,1225) ncross
      WRITE(iunit_ga_out,1225) ncross
     END IF
c
c Now perform random mutations. If running micro-GA, skip mutation.
     IF (microga.eq.O) CALL ga_mutate (myid)
c
c Write child array back into parent array for new generation. Check
c to see IF the best parent was replicated.
     CALL ga_newgen(npossum,ig2sum,myid)
c
c Implement micro-GA IF enabled.
     IF (microga.ne.O) CALL ga_micro(i,npossum,ig2sum,myid)
c
c Write to restart file.
     CALL ga_restart(i,istart,kount,filename,myid)
                                                 !! BREED: Setting seq_ext back to the original value
20 CONTINUE
c $$$$$ End o f main generational processing loop. $$$$$
   IF (myid .eq. master) THEN
     WRITE(iunit_ga_out,3000)
     DO 100 i=l ,maxgen
      evals = npopsiz*geni(i)
      WRlTE(iunit_ga_out,3100) geni(i),evals,genavg(i),genmax(i)
100 CONTINUE
    CLOSE (iunit ga out)
   END IF
 1050 FORM AT(lx,' Binary Code',16x,'Parameter Values and Fitness')
 1111 FORMAT(//,'################# Generation',i5,
  1 ' #################')
1225 FORMAT(l Number of Crossovers =',i5)
3000 FORMAT(2x//'Summary of Output'/
       + 2x,'Generation Evaluations Avg.Fitness Best Fitness')
3100 FOR M AT(2x,3(el0.4,4x),el 1.5)
   END SUBROUTINE galm sp \blacksquare !! BREED: End of galm_sp
```
#### <span id="page-42-0"></span>6.4 ga evalout.f

```
SUBROUTINE ga evalout(fbar, best, fcn, nopt, fvec, nfev, !! BREED: filename added to
              num processors, iflag, myid, filename) !! BREED: argument list of ga_evalout
\mathbf{c}c this subroutine evaluates the population, assigns fitness,
c establishes the best individual, and outputs information.
   USE optim params, ONLY: opt ext, oga ext, seq ext, nopt alg, !! BREED: *DANGER* Using optim_params
                                                !! BREED: *DANGER* in ga_evalout
                 fixed_seq_ext, funcval_breed
   \mathbf{1}USE ga_mod
   USE system_mod
                                             !! BREED: ga evalout now uses system calls
   USE mpi_params, ONLY: master
   IMPLICIT NONE
   EXTERNAL fcn, sub_optimize
                                                   !! BREED: New external sub_optimize
   INTEGER :: nopt, n, j, k, kk, iflag, myid
   REAL(rprec), DIMENSION(nopt) :: fvec
   REAL(rprec), DIMENSION(nparmax) :: paramsm,paramav
   INTEGER :: nfev, num_processors
   REAL(rprec) :: fitsum, funcval, fbar, best
   INTEGER :: jstart, jend, istat, jstat
   LOGICAL :: ldiag_opt
   CHARACTER(5): char_npopsiz
                                                    !! BREED: Added character variable char npopsiz
   CHARACTER(10): tempd
                                                  !! BREED: Added character variable tempd
   CHARACTER(60) :: temp_seq_ext, temp_oga_ext, temp_opt_ext !! BREED: Added temp character variables
                                                  !! BREED: Added character variable filename
   CHARACTER*(*): filename
   CHARACTER*(len trim(filename)+12): input file
                                                          !! BREED: Added character variable input_file
   CHARACTER*(100): temp
                                                  !! BREED: Added character variable temp
   CHARACTER*(100) :: myopt_ext, myoga_ext
                                                         !! BREED: Added character variables myopt_ext, myoga_ext
   SAVE
\mathbf c\mathbf cfitsum = 0
   best=-1.0e30 dp
   Idiag opt =.false.
   IF (myid .eq. master) WRITE(6,*) 'in ga evalout', num processors
   IF (myid .eq. master) WRITE(6,*) fbar,best,nopt,nfev,iflag
   DO 29 n=1,nparam
    paramsm(n)=029
   CONTINUE
   jstart=1
   jend=npopsiz
   IF(iskip.ne.0) jstart=iskip
   IF(iend.ne.0) jend=iend
\mathbf{c}DO j=jstart,jend
    CALL ga decode(j,parent,iparent)
     IF(LDIAG OPT .and. myid.eq.master) THEN
      IF(nchrome le. 120) THEN
        WRITE(iunit_ga_out,1075) j,(iparent(k,j),k=1,nchrome)
      ELSE
        WRITE(iunit_ga_out,1075) j,(iparent(k,j),k=1,120)
        WRITE(iunit ga_out,1077)(iparent(k,j),k=121,nchrome)
      END IF
      WRITE(iunit_ga_out,1076)(parent(kk,j),kk=1,nparam)
     END IF
   END DO
   CALL ga fitness mpi (jend-jstart+1, f obj, num obj,
      fcn, nfev, fitness)
   1
   nfev=nfev+jend-jstart+1
   nfit eval=nfev
```
**IF (NOPT ALG .eq. 3) THEN !! BREED: File manipulation in Breed IF (myid .eq. master) THEN !! BREED:** Only the master makes directories<br>temp = 'mkdir tempdir!' **!! BREED:** Stores \_opt files as \_oga files **!! BREED: Stores \_opt files as \_oga files CALL system(temp) !! BREED: Making the directory here END IF !! BREED:** The master loop is done **DO k=1,npopsiz 1.1 ISO 1998 1.1 ISO 1998 1.1 ISO 1999 1.1 ISO 1999 1.1 ISO 1999 1.1 ISO 1999 1.1 ISO 1999 1.1 ISO 1999 1.1 ISO 1999 1.1 ISO 1999 1.1 ISO 1999 1.1 ISO 1999 1.1 ISO 1999 1.1 ISO 1** write (char\_npopsiz,'(i5)') k **!! BREED:** Writing the population member # to an integer myoga ext = trim(fixed\_seq\_ext)//'\_oga'// **!! BREED:** Set up local variable myoga\_ext 1 trim(adjustl(char\_npopsiz)) **11 BREED:** using fixed\_seq\_ext and member #<br>myopt ext = trim(fixed\_seq\_ext)//' opt'// **11 BREED:** Set up local variable myopt\_ext myopt\_ext = trim(fixed\_seq\_ext)//'\_opt'// 1 trim(adjustl(char\_npopsiz)) **1 1 IBREED:** using fixed\_seq\_ext and member # **input file = 'input.'//myopt\_ext !! BREED: Avoiding using global variable opt\_ext !! BREED IF (myid .eq. master) THEN !! BREED:** Only the master copies files<br>tempd = 'tempdirl' **!! BREED:** Define the temp directory name **!! BREED: Define the temp directory name temp = 'cp '//input\_file//' '//'input.'//myoga\_ext** !! BREED: Storing the input\_file in the file input.myoga\_ext CALL system(temp)  $\cdot$  !! BREED: Make it so **CALL system(temp) !! BREED: Make it so temp = 'cp '//input\_file//' '//trim(tempd)//**<br>'/input.'//myoga\_ext **I** *Vinput.'//myoga\_ext* **!! BREED: directory as well. Why? CALL system(temp) !! BREED: MAke it so END IF !! BREED: Done with the master loop oga\_ext = myoga ext !! BREED: TESTING---------- 08302004 CALL sub\_optimize(myoga\_ext) !! BREED: \*DANGER\* library calling sub\_optimize ! ! BREED IF (myid .eq. master) THEN !! BREED: Only the master stores the funcval open(3333) !! BREED: from file 3333 (written in sub\_optimize)**  $read(3333,jostat=istat)$  funcval breed **close(3333) !! BREED: Close the fort.3333 file fitness(k) = funcval breed !! BREED: Store this value in the fitness array END IF 32 IF 1999 IF 1999 IF 1999 IF 1999 IF 1999 IF 1999 IF 1999 IF 1999 IF 1999 IF 1999 IF 1999 IF 1999 IF 1999 IF 1999 IF 1999 IF 1999 IF 1999 IF 1999 IF 1999 IF 1999 IF 1999 IF 1999 IF 1999 IF 1999 IF 1999 IF 1999 IF temp = "cp "** //"stellopt\_"//trim(seq\_ext)//"/"// !! BREED: Copy the .min oga files back to the main directory<br>"input."//trim(seq\_ext)//'.min'// !! BREED: the main directory but with a different 1 "input."//trim(seq\_ext)//".min<sup>1</sup>/ !! BREED: the main directory but with a different <sup>2</sup> **"** "//"input."//trim(myopt\_ext) <br>CALL system(temp) !! BREED: Make it so  $CALL$  system(temp) **!! BREED !! BREED: need to do before continue GA routine: !! BREED: 1. replace input.\_optk by input...ogak.min !! BREED: 2. clean tempdir !! BREED !! BREED: End of the loop over the population ! BREED !! BREED:** A couple of questions here: **! BREED: 1. only consider these input.\_opt files? ! BREED: 2. for using each LM routine, when doing clean up operation ! BREED: whether it impact other input. opt(oga) files or not? ! BREED** !! BREED: End of Breed file loop **! Clean up... iflag=-100 CALL fcn(nopt, npopsiz, parent(I jbest), fvec, iflag, nfev) IF (NOPT ALG .eq. 3) THEN IF (myid .eq. master) THEN !! BREED: Only the master removes the temp directory temp = 'rm -rf'//trim(tempd) !! BREED: Remove the temp directory CALL system(temp) !! BREED: Make it so END IF END IF END IF END IF END IF END IF END END END END END END END END END END END END END END END END END END END END END END END END END END END END END IF 32 IF 2018 IF 2018 IF 2018 IF 2018 IF 2018 IF 2018 IF 31 BREED:** Done with clean up for Breed **DO** j = jstart, jend **fitsum=fitsum+fitness(j) DO n=l,nparam paramsm(n)=paramsm(n)+parent(n,j) END DO c** c Check to see IF fitness of individual j is the best fitness. **IF (fitness(j).gt.best) THEN best=fitness(j) jbest=j DO k= 1 ,nchrome ibest(k)=iparent(k,j) END DO**

```
END IF
   END DO
c compute parameter and fitness averages.
   fbar=fitsum/npopsiz
   DO n=l ,nparam
     paramav(n)=paramsm(n)/npopsiz
   END DO
c
c write output information
   IF (myid.eq.master) THEN
     IF (ldiag opt) THEN
       IF (npopsiz.eq.l) THEN
         IF(nchrome .le. 120) THEN
          WRITE(iunit_ga_out,1075) l,(iparent(k,l),k=l,nchrom e)
         ELSE
          WRITEfiunit ga out, 107 5) 1 ,(iparent(k,l ),k=l ,120)
          WRITE(iunit_ga_out,1077) (iparent(k,j),k=121 ,nchrome)
        END IF
        WRITE(iunit_ga_out,1076) (parent(k,l ),k=l ,nparam)
        WRITE(iunit_ga_out,1078) fitness(l)
         WRITEfiunit ga out,*) ' Average Values:'
         WRITE(iunit_ga_out,l 275) (parent(k,l ),k=l ,nparam)
        WRITE(iunit_ga_out,1276) fbar
       ELSE
        WRJTE(iunit_ga_out,1275) (paramav(k),k=l ,nparam)
        WRITE(iunit_ga_out,1276) (fitness(j),j=1,npopsiz)
       END IF
     END IF
     WRITE(6,1100) fbar
     WRITE(iunit_ga_out,l 100) fbar
     WRITE(6,1200) best
     WRITE(iunit_ga_out,l 200) best
   END IF
1075 FORMAT(i3,1x,(120i1))
1077 FORMAT(3x,1x,(120i1))
1076 FORMAT(3x, 1 x, 10(1 x,e 10.4))
1078 FORMAT( 1 Ox,el 2.5)
1100 FORMAT(1x,'Average Function Value of Generation=',e12.5)<br>1200 FORMAT(1x,'Maximum Function Value =',e12.5/)
1200 FORMAT(1x,'Maximum Function Value
```

```
1275 FORMAT(/' Average Values:', 18x, 10(1 x,el0.4))
```

```
1276 FOR M AT(10x,10el2.5)
```
**END SUBROUTINE ga\_evalout**